# Lecture 26: Parallelism I

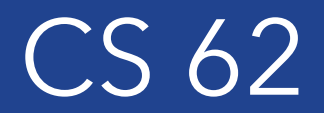

#### Fall 2018 Alexandra Papoutsaki & William Devanny

Some slides based on those fom Dan Grossman, U. of Washington

#### The story so far assumed…

- *Sequential programming*: everything is part of one sequence and happens one thing at a time
	- E.g., in Java start at main(), one assignment/call/return/arithmetic operation at a time

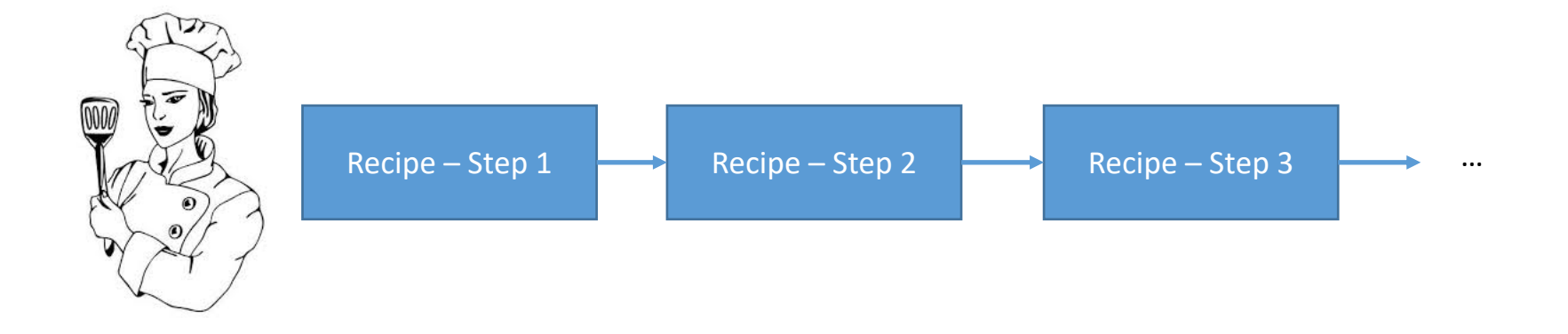

## *Multi-threaded programming*

In *multi-threaded programming* we need to rethink:

- Programming: work is divided among threads of execution that need to be coordinated (*synchronized*)
- Algorithms: parallelism increases the work done per unit time (*throughput*)
- Data Structures: need to provide *concurrent* access if multiple threads access the same data

## A simplified view of history

- Writing correct and efficient multithreaded code is often much more difficult than sequential code
	- Especially in common languages like Java and C
	- So typically stay sequential if possible
- From roughly 1980-2005, desktop computers got twice as fast every couple years at running sequential programs
- But nobody knows how to continue this
	- Increasing clock rate generates too much heat
	- Relative cost of memory access is too high
	- But we can keep making "wires exponentially smaller" (Moore's "Law"), so put multiple processors on the same chip ("multicore")

### What can we do with multiple cores?

- Run multiple totally different programs at the same time
	- Already doing that, but with *time-slicing*
- Do multiple things at once in one program
	- Our focus more difficult
	- Requires rethinking everything from asymptotic complexity to how to implement data-structure operations

## Parallelism vs Concurrency – Separate Terms

- Parallelism: Use extra resources to solve a problem faster
- Concurrency: Correctly and efficiently manage shared resources
- Common ground:
	- They both use threads
	- If parallel computations need access to shared resources, then the concurrency needs to be managed

#### Parallelism

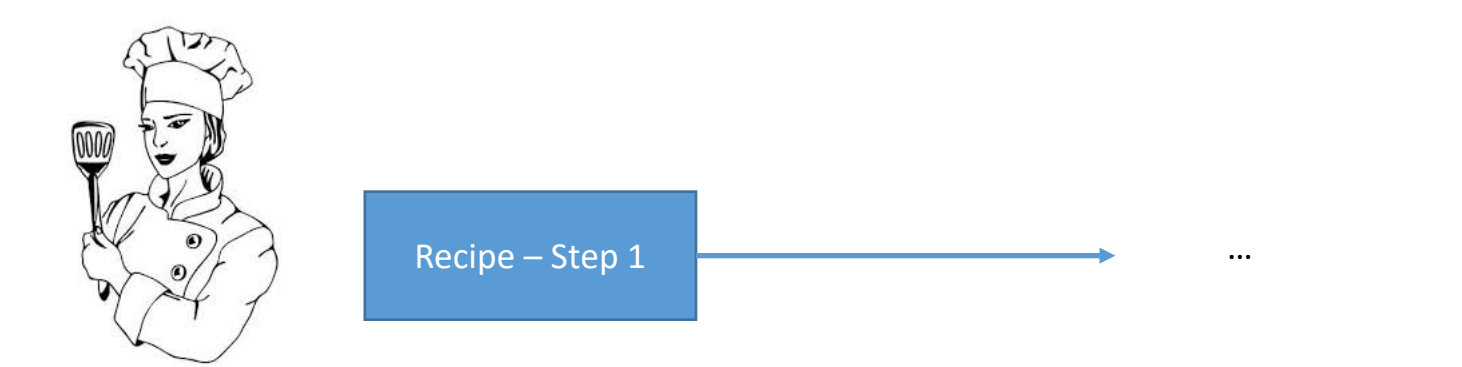

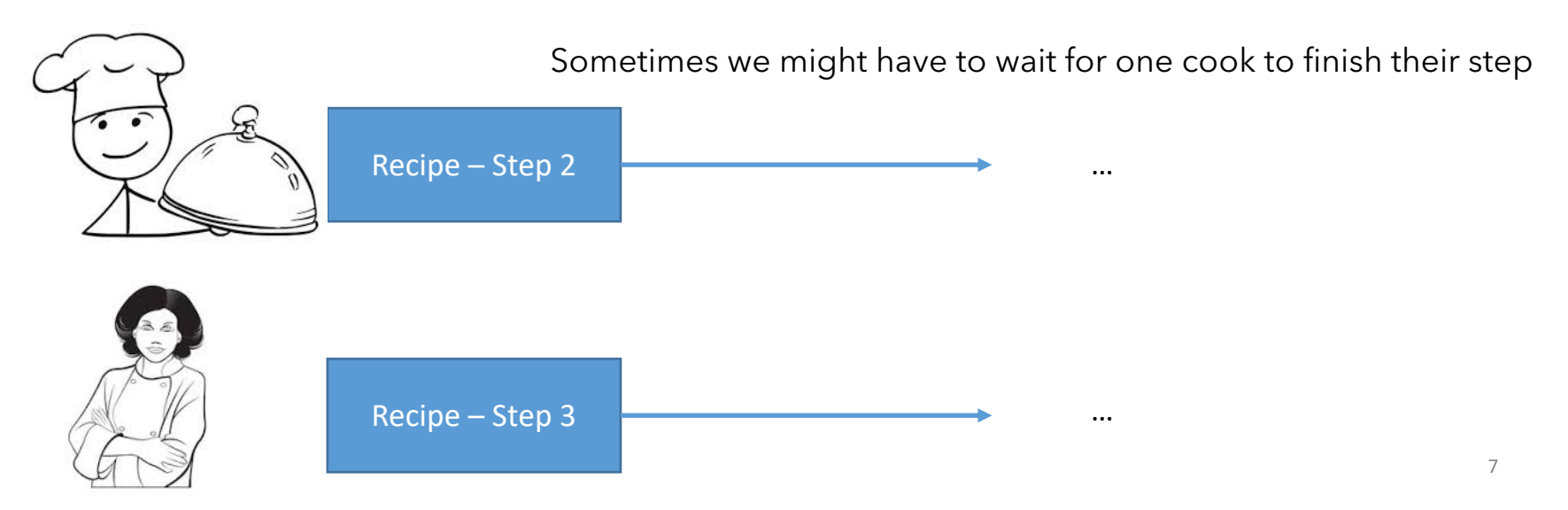

### **Concurrency**

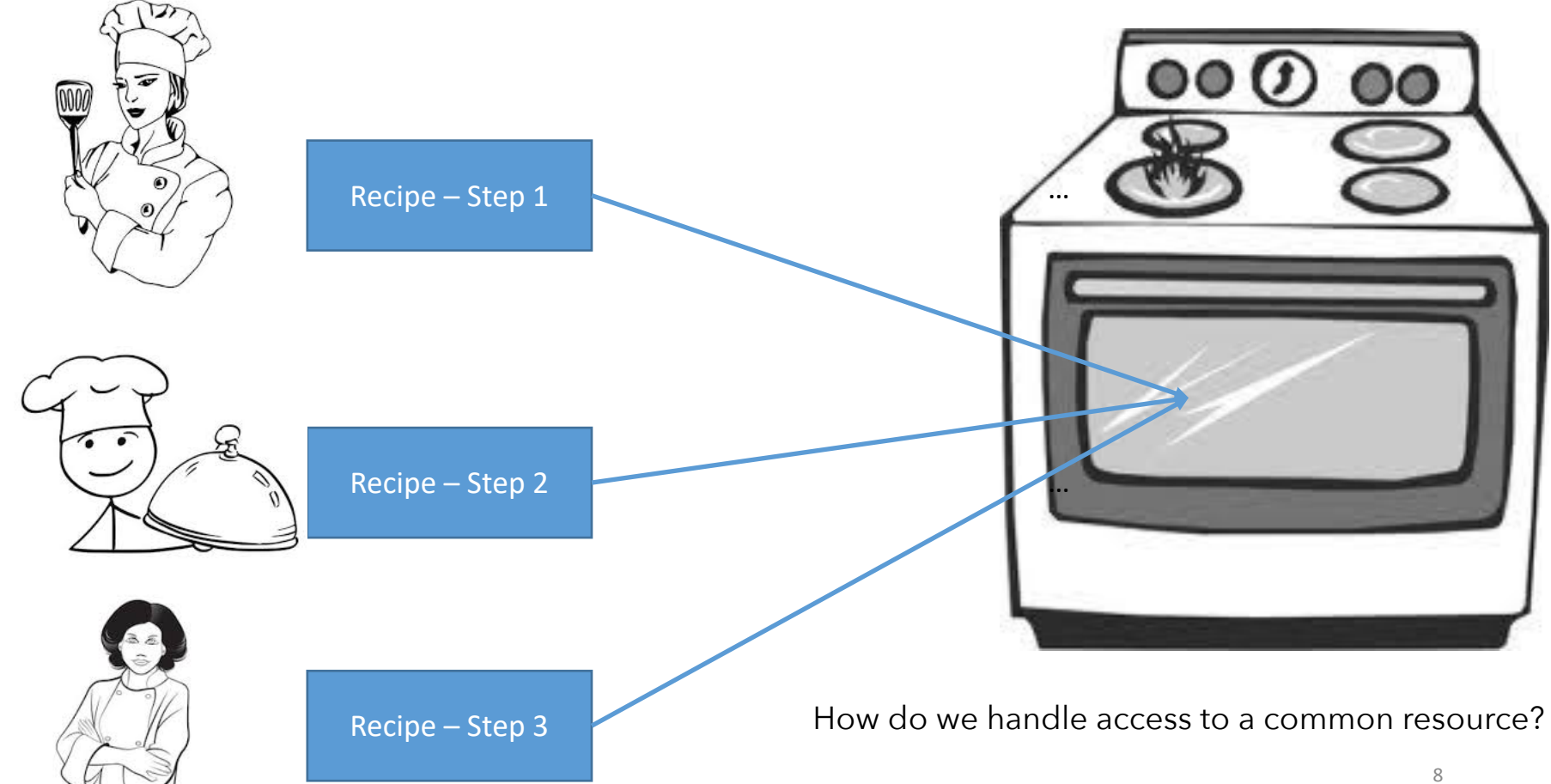

## Program state in sequential programming

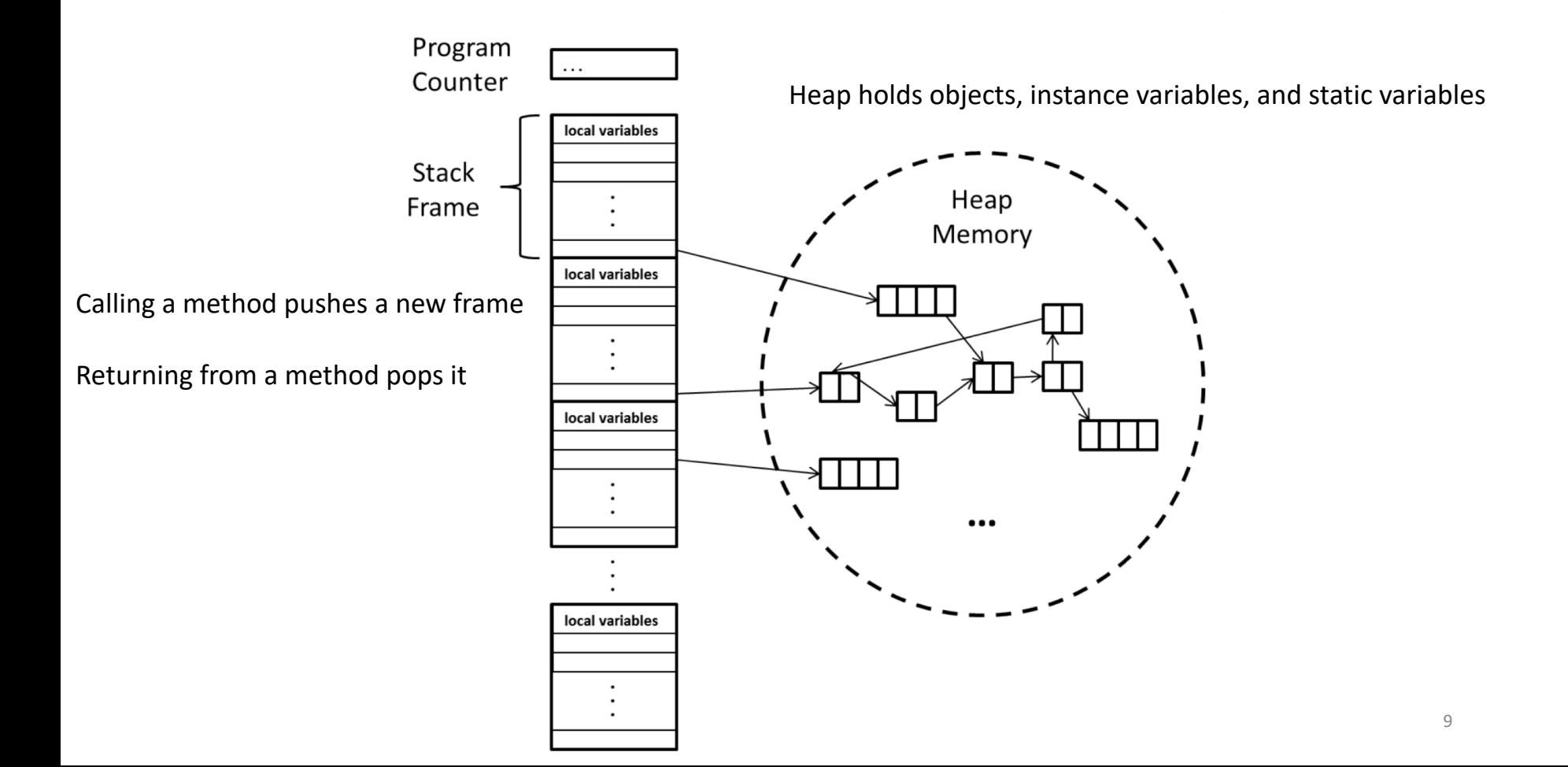

## Multiple Threads/Processors Model

- A set of threads, each with its own call stack & program counter
- No access to another thread's local variables
- Threads can (implicitly) share static fields / objects
- To communicate, write somewhere another thread reads

## Shared memory

Threads, each with own unshared call stack & current statement

- (pc for "program counter")
- local variables are primitives, null, or heap references

### Program state in parallel programming

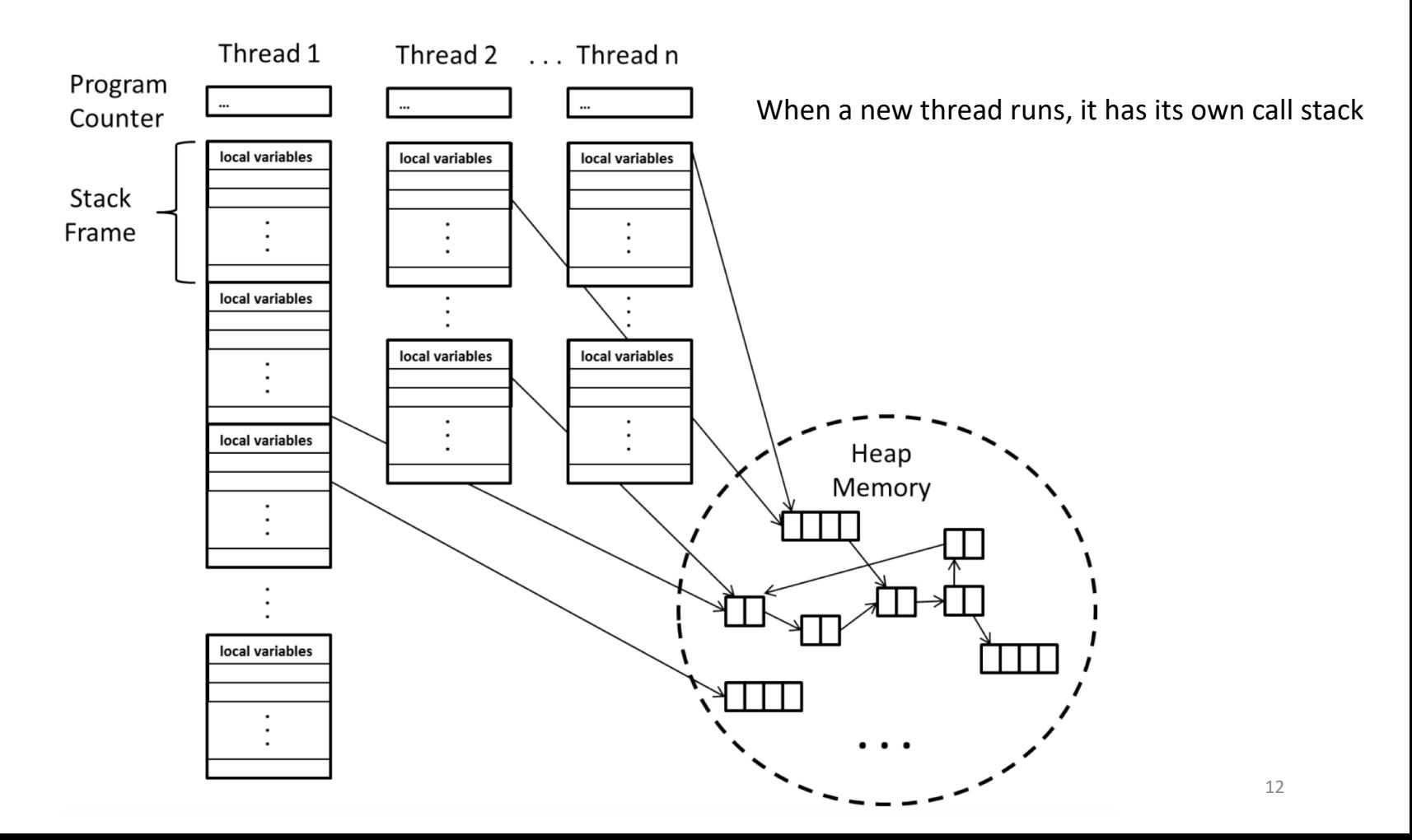